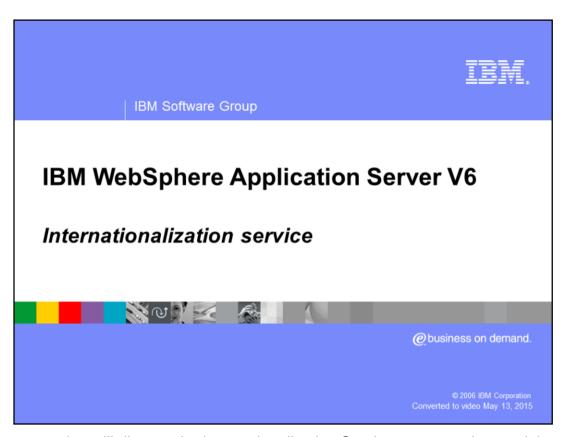

This presentation will discuss the Internationalization Service programming model extension.

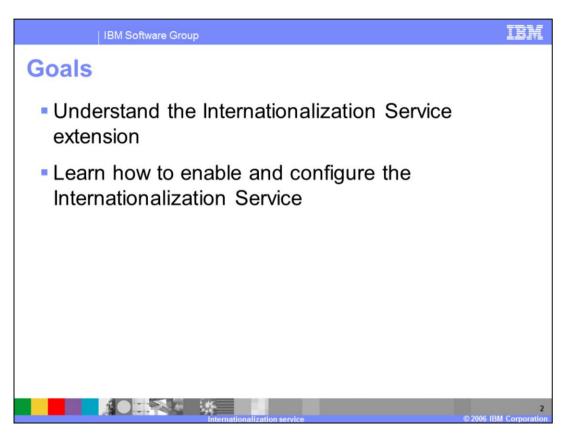

The goals for this presentation are to be able to understand the Internationalization Service, learn how to enable and configure it, and understand under which circumstances you would be able to take advantage of this programming model extension.

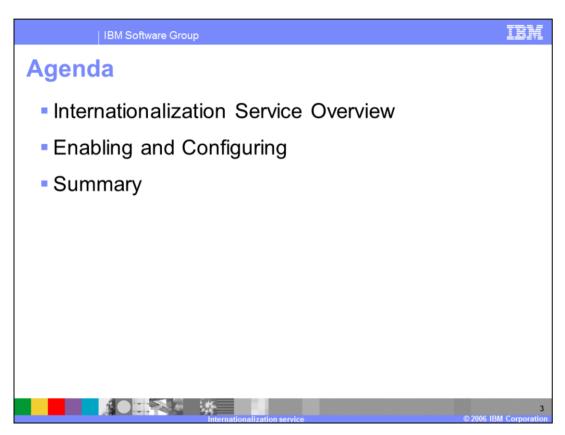

The agenda for this presentation includes a discussion of the Internationalization service and information on enabling and configuring the service for your WebSphere Application Server and your applications.

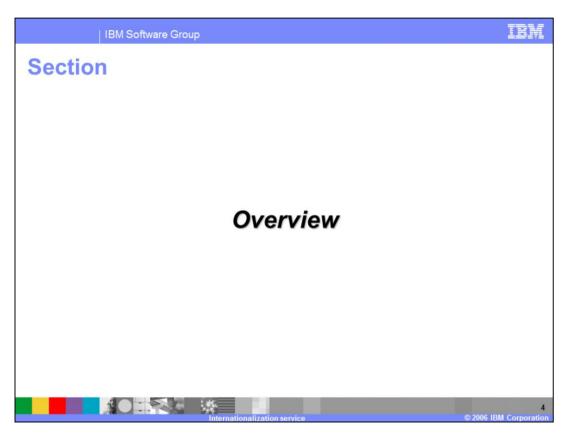

This section will provide an overview of the Internationalization Service.

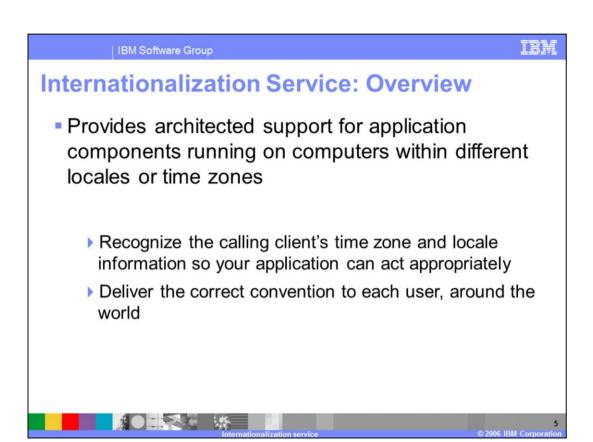

Internationalization support is critical in the global economy. Applications need to recognize different client time zones and different client "locales". An object that returns a client's local time needs to be "time zone aware" with respect to that client. Moreover, the way that dates and times are expressed will be different based on specific cultural conventions. The same is true of currency and decimal points, as the representation of these things may differ across cultural boundaries. Sorting rules vary by language as well.

The Internationalization service allows you to automatically recognize the calling client's time zone and location information so that your application can act appropriately. This technology allows you to deliver to each user, around the world, the right date and time information, the appropriate currencies and languages, and the correct date and decimal formats.

IBM Software Group Internationalization Service: Overview Declarative and programmatic support for managing internationalization contexts Transparently propagate and manage localization information within relevant Java™ 2 Enterprise Edition (J2EE) application components Addresses the problem of locale and time zone mismatch across remote application components, without having to program this

 JSR 150 Internationalization Service for J2EE http://www.icp.org/en/isr/detail?id=150

information as a parameter on every method invocation

The Internationalization context may be managed declaratively through the container and deployment descriptors or programmatically through the APIs. The context is propagated

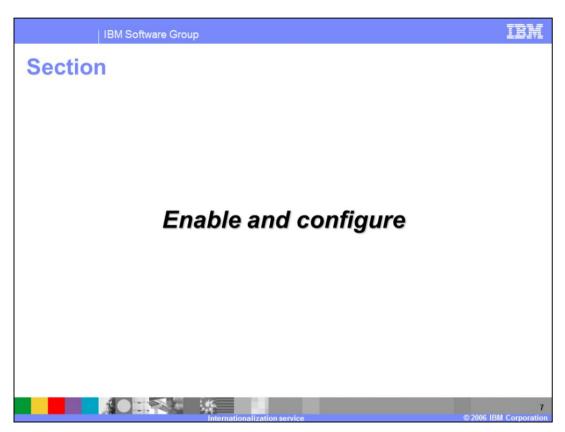

This section will show you how to enable the Internationalization Service on the WebSphere Application Server and how to configure the support in your applications.

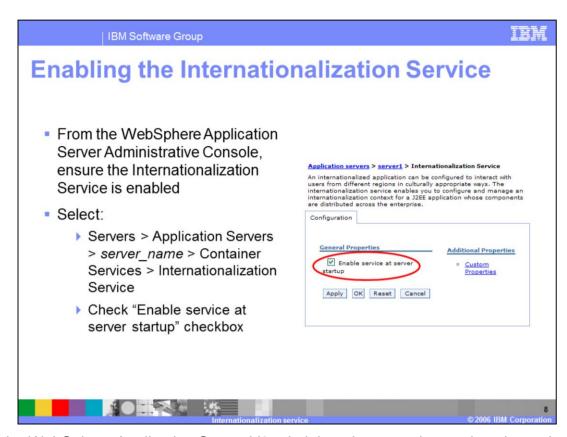

Use the WebSphere Application Server V6 administrative console to select the option to enable the Internationalization Service on your server. To view this administrative console page, click Servers > Application Servers > server\_name > Container Services > Internationalization Service, then select the "Enable service at server startup" checkbox.

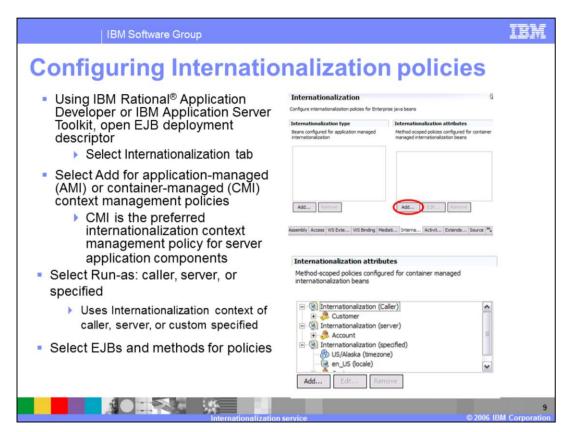

To configure internationalization context for your application, use Rational Application Developer or Application Server Toolkit to set the configuration for application-managed (AMI) or container-managed (CMI); select Run-as of caller, server, or specified. If set to caller, the container calls the method under the internationalization context of the calling process. If set to server, the container calls the method under the default locale and time zone of the Java Virtual Machine. If set to specified, the container calls the method under the internationalization context specified in the attribute. Select Run-as specified when you want the invocation to run under the custom invocation context that is specified in the policy; then provide the custom context elements by completing the Locales and Time zone ID fields.

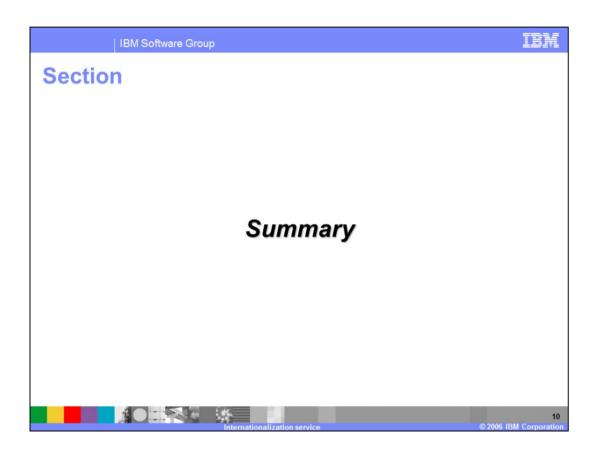

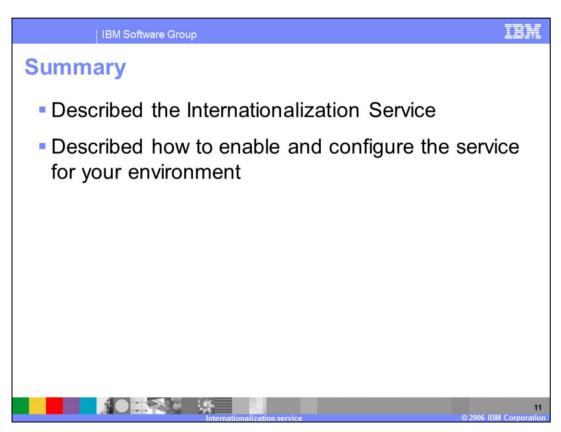

In this presentation you learned about the Internationalization Service, it's benefits, and how to enable and configure the service for your server and applications.

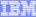

Template Revision: 04/25/2006 11:09 AM

## Trademarks, copyrights, and disclaimers

The following terms are trademarks or registered trademarks of international Business Machines Corporation in the United States, other countries, or both.

Java and all Java-based trademarks are trademarks of Sun Microsystems. Inc. in the United States, other countries, or both

Microsoft, Windows, Windows NT, and the Windows logo are registered trademarks of Microsoft Corporation in the United States, other countries, or both.

Intel, ActionMedia, LANDesk, MMX, Pentium and ProShare are trademarks of Intel Corporation in the United States, other countries, or both.

UNIX is a registered trademark of The Open Group in the United States and other countries.

Linux is a registered trademark of Linus Torvalds.

Other company, product and service names may be trademarks or service marks of others.

Product data has been reviewed for accuracy as of the date of initial publication. Product data is subject to change without notice. This document could include technical inaccuracies or typographical errors. Bit may make improvements and/or changes in the product (s) and/or programs (s) described herein at any time without notice. Any statements regarding Bit future direction and intent are subject to change or withdrawal without notice, and represent goods and objectives only. References in this document to Bit products, programs, or gram and the state of the state of

Information is provided "AS IS" without warranty of any kind. THE INFORMATION PROVIDED IN THIS DOCUMENT IS DISTRIBUTED "AS IS" WITHOUT ANY WARRANTY EITHER EXPRESS OR MPLED. IBM EXPRESSLY DISCLAMES ANY WARRANTES OF MERCHANTABLITY FITNESS FOR A PARTICULAR PURPOSE OR NONNFRINGEMENT. BIN shall have no responsibility to update this information. IBM products are warranted, if at all, according to the terms conditions of the agreements e.g., IBM Customer Agreement. Statement of Limited Warranty, International Program License Agreement, etc.) under which they are provided, information concerning non-IBM products was obtained from the suppliers of those products, their published announcements or other publicity available sources. IBM has not tested thorough conclin with this publication and cannot confirm the accuracy of performance, compatibility or any other claims related to non-IBM products. IBM makes no representations or warranties, express or implied, regarding non-IBM products and services.

The provision of the information contained herein is not intended to, and does not, grant any right or license under any IBM patents or copyrights. Inquiries regarding patent or copyright licenses should be made, in writing, to:

IBM Director of Licensing IBM Corporation North Castle Drive Armonk, NY 10504-1785 U.S.A.

Performance is based on measurements and projections using standard IBM benchmarks in a controlled environment. All customer examples described are presented as illustrations of how those customers have used IBM products and the results they may have achieved. The actual throughput or performance that any user will experience will vary depending upon considerations such as the amount of multiprogramming in the user's job stream, the VO configuration, the storage configuration, and the workload processed. Therefore, no assurance can be given that an individual user will achieve throughput or performance improvements equivalent to the ratios stated here.

© Copyright International Business Machines Corporation 2006. All rights reserved.

Note to U.S. Government Users - Documentation related to restricted rights-Use, duplication or disclosure is subject to restrictions set forth in GSA ADP Schedule Contract and IBM Corp.

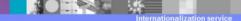

12

© 2006 IBM Corporation